# Package 'packFinder'

May 16, 2024

<span id="page-0-0"></span>Type Package

Title de novo Annotation of Pack-TYPE Transposable Elements

Version 1.16.0

Description Algorithm and tools for in silico pack-TYPE transposon discovery. Filters a given genome for properties unique to DNA transposons and provides tools for the investigation of returned matches. Sequences are input in DNAString format, and ranges are re-

turned as a dataframe (in the format returned by as.dataframe(GRanges)).

License GPL-2

Encoding UTF-8

**Depends** R  $(>= 4.1.0)$ 

Imports Biostrings, GenomicRanges, kmer, ape, methods, IRanges, S4Vectors

Suggests biomartr, knitr, rmarkdown, testthat, dendextend, biocViews, BiocCheck, BiocStyle

RoxygenNote 7.2.0

VignetteBuilder knitr

URL <https://github.com/jackgisby/packFinder>

BugReports <https://github.com/jackgisby/packFinder/issues>

biocViews Genetics, SequenceMatching, Annotation

git\_url https://git.bioconductor.org/packages/packFinder

git branch RELEASE 3 19

git\_last\_commit 6de1dc3

git\_last\_commit\_date 2024-04-30

Repository Bioconductor 3.19

Date/Publication 2024-05-15

Author Jack Gisby [aut, cre] (<<https://orcid.org/0000-0003-0511-8123>>), Marco Catoni [aut] (<<https://orcid.org/0000-0002-3258-2522>>)

Maintainer Jack Gisby <jackgisby@gmail.com>

# <span id="page-1-0"></span>**Contents**

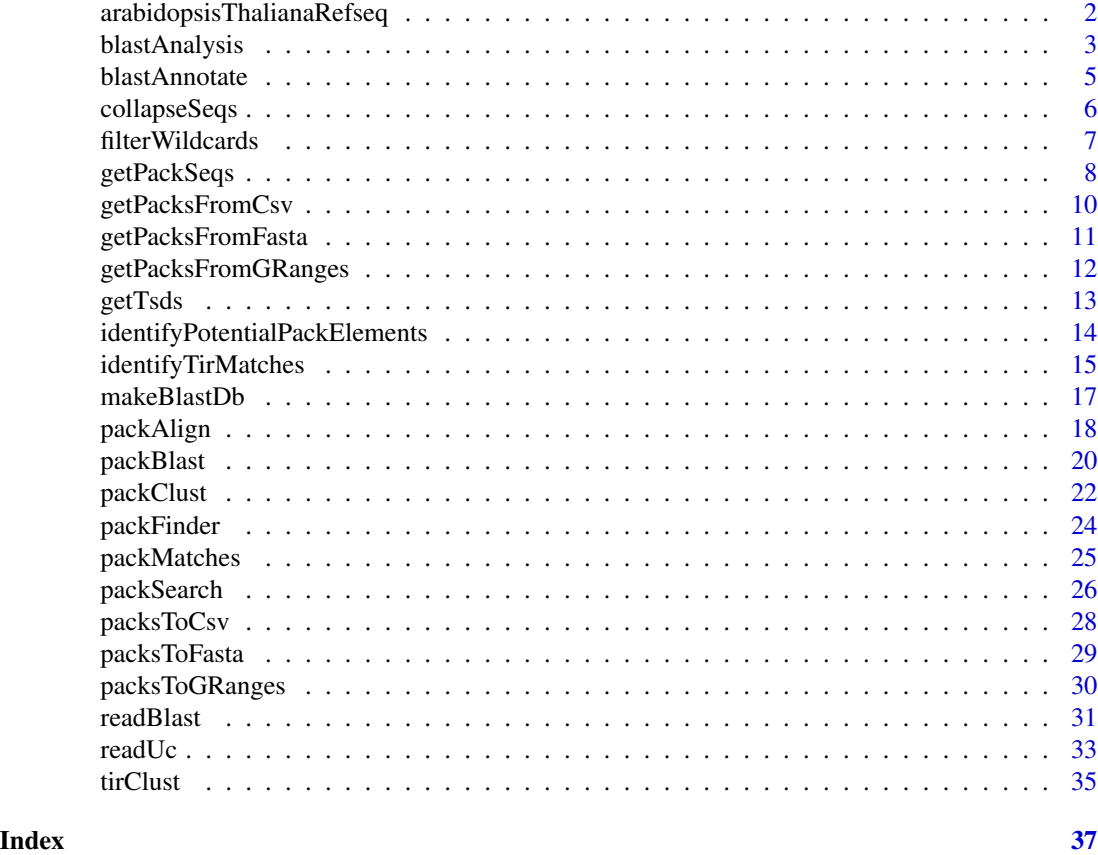

<span id="page-1-1"></span>arabidopsisThalianaRefseq

*Arabidopsis thaliana Refseq Genome Chromosome 3 Subset*

# Description

The chromosome 3 reference sequence for Arabidopsis thaliana as a [DNAStringSet](#page-0-0). Can be used as a test data set, as in the associated introduction vignette. The DNA sequence between bases 10,500,000 and 14,300,000 was extracted for use in this dataset.

# Usage

data(arabidopsisThalianaRefseq)

#### Format

A [DNAStringSet](#page-0-0) object containing a [DNAString](#page-0-0) for Arabidopsis thaliana's chromosome 3 sequence.

# <span id="page-2-0"></span>blastAnalysis 3

#### Author(s)

Jack Gisby

#### Source

The Arabidopsis thaliana genome was downloaded from the NCBI refseq database on 20/SEP/2019, using [getGenome](#page-0-0), and chromosome 3 was extracted. The genome may also be accessed from the NCBI ftp server: <ftp://ftp.ncbi.nlm.nih.gov/genomes>.

# See Also

[getGenome](#page-0-0), [DNAStringSet](#page-0-0), [DNAString](#page-0-0), [packSearch](#page-25-1)

# Examples

```
data(arabidopsisThalianaRefseq)
```

```
packMatches <- packSearch(
   Biostrings::DNAString("CACTACAA"),
   arabidopsisThalianaRefseq,
   elementLength = c(300, 3500),
    tsdLength = 3
)
```
<span id="page-2-1"></span>blastAnalysis *BLAST Analysis of PackTYPE Elements*

#### Description

Run BLAST against user-specified databases of non-transposon and transposon-related proteins. Can be used to classify transposons based on their internal sequences.

#### Usage

```
blastAnalysis(
  packMatches,
  Genome,
  blastPath,
  protDb = NULL,
  autoDb = NULL,minE = 0.001,blastTask = "blastn-short",
 maxHist = 100,
  threads = 1,
  saveFolder = NULL,
  tirCutoff = 0)
```
# <span id="page-3-0"></span>Arguments

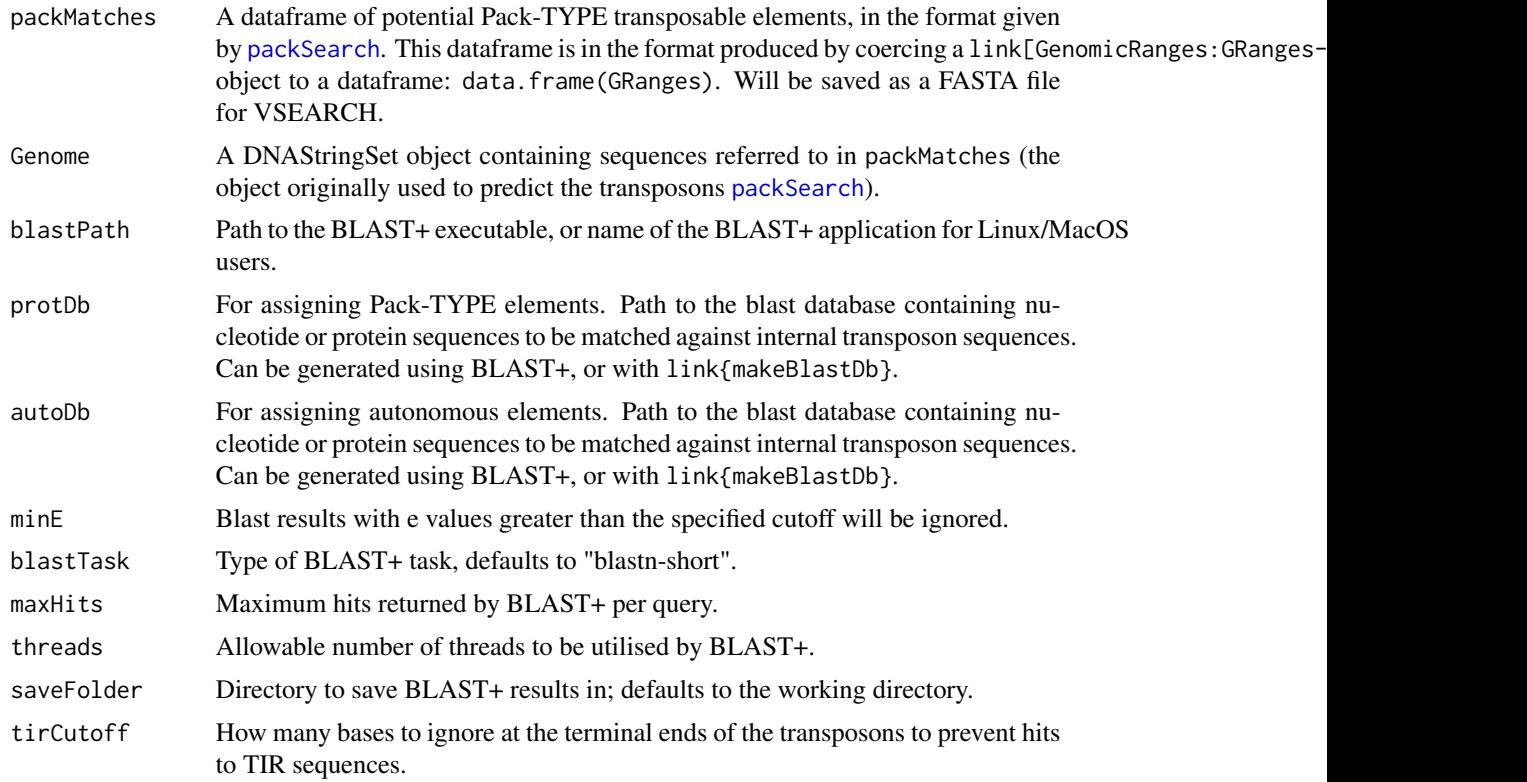

# Value

No return value; executes BLAST+ to generate hits which are stored in a .blast file in the chosen directory.

# Author(s)

Jack Gisby

# References

For further information, see the NCBI BLAST+ application documentation and help pages (https://www.ncbi.nlm.nih.gov/pul

# See Also

[blastAnnotate](#page-4-1), [readBlast](#page-30-1), [packBlast](#page-19-1)

# Examples

## Not run: packMatches <- data(packMatches) Genome <- data(arabidopsisThalianaRefseq)

# <span id="page-4-0"></span>blastAnnotate 5

```
blastAnalysis(packMatches, Genome,
   protDb = "C:/data/TAIR10_CDS",
    autoDb = "C:/data/TAIR10_transposons",
   blastPath = "C:/blast/bin/blastn.exe")
## End(Not run)
```
<span id="page-4-1"></span>blastAnnotate *Functional Annotation of PackTYPE Elements*

# Description

Uses hits, previously generated using blast, to annotate transposon hits. Transposons with nonredundant transposase hits are classed as autonomous ("auto"), while others are classed as "other" or "pack" based on whether the element has non-redundant hits to other proteins.

#### Usage

blastAnnotate(protHits, autoHits, packMatches)

#### Arguments

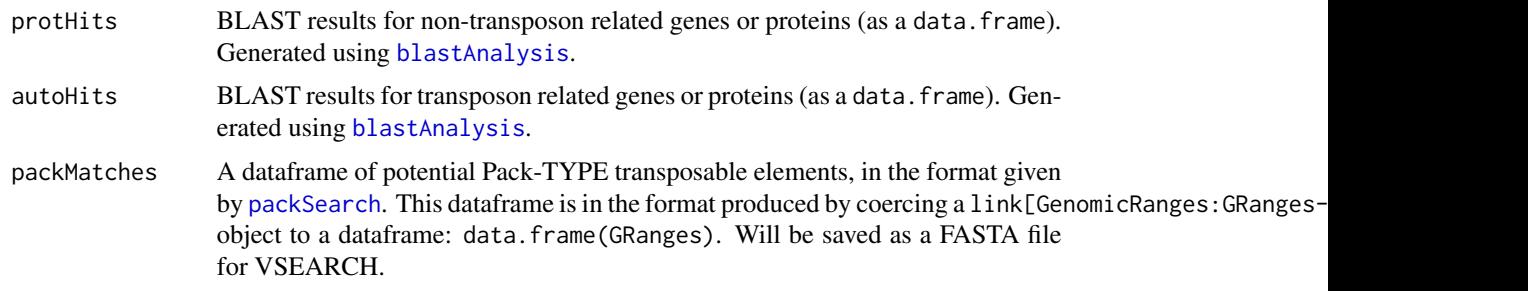

#### Value

Returns the original packMatches dataframe, with the addition of a "classification" column containing one of the following values:

- auto elements that match known transposases or transposon-related proteins are classified as autonomous elements
- pack elements that match other proteins or genic sequences may be classified as Pack-TYPE elements
- other elements that generate no significant hits

#### Note

Requires that the query ids in the protein and autonomous hits match the row names in packMatches.

<span id="page-5-0"></span>6 collapseSeqs

#### Author(s)

Jack Gisby

# References

For further information, see the NCBI BLAST+ application documentation and help pages (https://www.ncbi.nlm.nih.gov/pul

# See Also

[blastAnalysis](#page-2-1), [readBlast](#page-30-1), [packBlast](#page-19-1)

#### Examples

```
data("packMatches")
# read in some protein hits
p <- data.frame(
    query_id = c(2, 3),
    subject_id = c("prot", "hyp")
\lambda# read in some autonomous hits
a <- data.frame(
    query_id = c(3, 4),
    subject_id = c("transposase", "mutator")
)
blastAnnotate(p, a, packMatches)
```
collapseSeqs *Collapse Overlapping Sequences*

#### Description

The sequences predicted by [packSearch](#page-25-1) often overlap, which may be due to the presence of closely interspersed elements or false TIR identification. In such cases, these elements can be combined using link[GenomicRanges:GRanges-class]{GRanges} in order to collapse overlapping elements, preventing over-estimation of transposon numbers. Also removes duplicate elements that have been generated in the case of multiple searches.

#### Usage

collapseSeqs(packMatches, Genome)

#### <span id="page-6-0"></span>filterWildcards 7 and 7 and 7 and 7 and 7 and 7 and 7 and 7 and 7 and 7 and 7 and 7 and 7 and 7 and 7 and 7 and 7 and 7 and 7 and 7 and 7 and 7 and 7 and 7 and 7 and 7 and 7 and 7 and 7 and 7 and 7 and 7 and 7 and 7 and 7

# Arguments

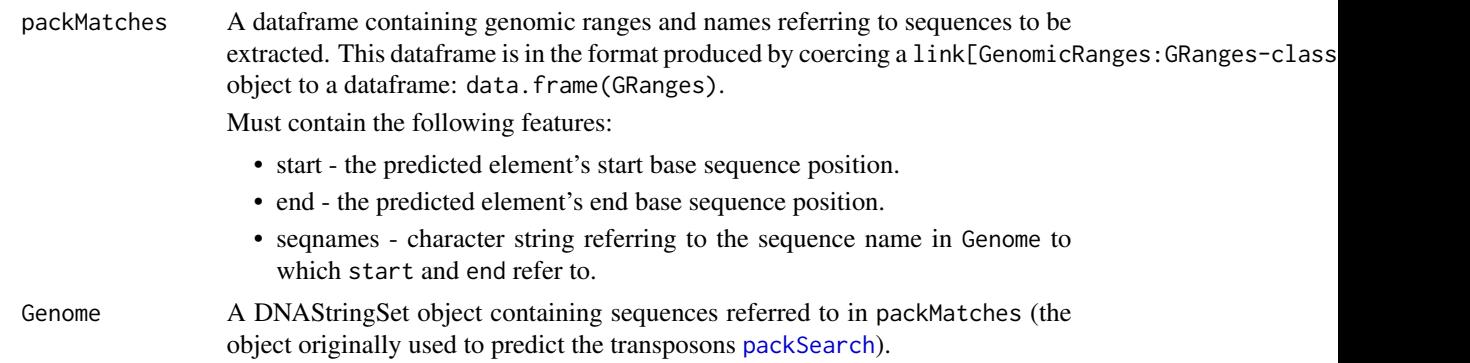

# Value

A set of non-overlapping transposon sequences in the format of the input dataframe.

#### Author(s)

Jack Gisby

# See Also

[packSearch](#page-25-1), link[GenomicRanges:GRanges-class]{GRanges}

# Examples

data(packMatches) data(arabidopsisThalianaRefseq)

```
packMatches$start <- 1
packMatches$end <- 10
```
collapseSeqs(packMatches, arabidopsisThalianaRefseq)

<span id="page-6-1"></span>filterWildcards *Remove Low Quality Sequences*

# Description

Takes transposable elements detected by [packSearch](#page-25-1) and removes those with large numbers of wildcard ("N") bases. Used by [packClust](#page-21-1) and [packAlign](#page-17-1) to remove poor quality sequences that may interfere with the quality of sequence alignments.

#### Usage

```
filterWildcards(packMatches, Genome, maxWildcards = 0.05)
```
# <span id="page-7-0"></span>Arguments

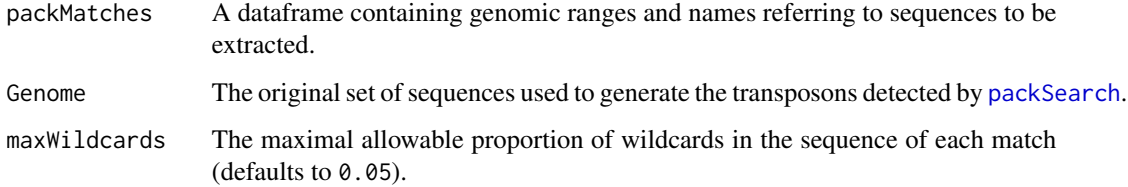

# Value

The original dataframe, packMatches, with sequences removed that are found to contain a proportion of wildcards ("N") greater than that specified in maxWildcards.

#### Author(s)

Jack Gisby

# See Also

[packClust](#page-21-1), [packAlign](#page-17-1), packMatches, data(arabidopsisThalianaRefseq)

# Examples

```
data(arabidopsisThalianaRefseq)
data(packMatches)
filteredMatches <- filterWildcards(
   packMatches,
    arabidopsisThalianaRefseq,
   maxWildcards = 0.05)
```
getPackSeqs *Extract Sequences of Pack-TYPE Elements*

# Description

Method to quickly extract the sequences of predicted Pack-TYPE elements (as created by [packSearch](#page-25-1)).

#### Usage

```
getPackSeqs(packMatches, Genome, output = "DNAStringSet")
```
# <span id="page-8-0"></span>getPackSeqs 9

# Arguments

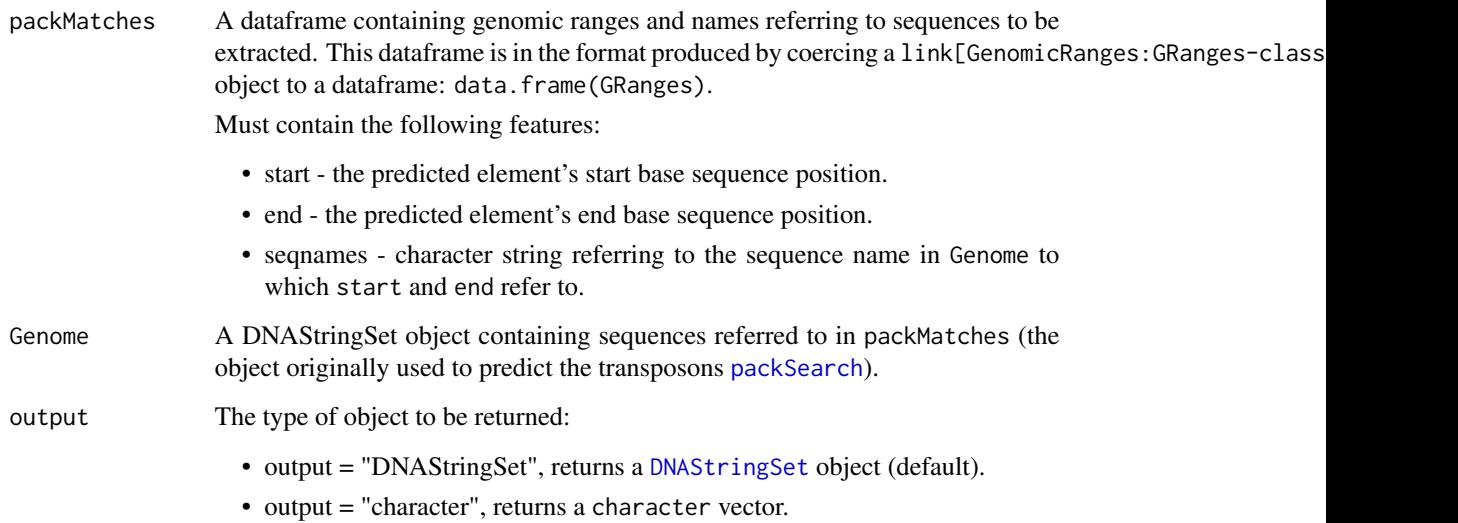

# Value

transposon sequences extracted from packMatches. At default returns the sequences as a [DNAStringSet](#page-0-0) or, if output is set to "character", returns a character vector.

# Author(s)

Jack Gisby

# See Also

[DNAStringSet](#page-0-0), [packSearch](#page-25-1), [DNAString](#page-0-0)

# Examples

```
data(arabidopsisThalianaRefseq)
```

```
packMatches <- packSearch(
    Biostrings::DNAString("CACTACAA"),
    arabidopsisThalianaRefseq,
    elementLength = c(300, 3500),
    tsdLength = 3
\mathcal{L}
```
packSeqs <- getPackSeqs(packMatches, arabidopsisThalianaRefseq)

<span id="page-9-1"></span><span id="page-9-0"></span>

# Description

Retrieves a dataframe of potential Pack-TYPE elements, previously saved using [packSearch](#page-25-1) followed by [packsToCsv](#page-27-1).

#### Usage

```
getPacksFromCsv(file)
```
# Arguments

file File path to predicted transposons in CSV format.

# Value

Dataframe in the format used by [packSearch](#page-25-1).

#### Author(s)

Jack Gisby

#### See Also

[packsToCsv](#page-27-1), [read.table](#page-0-0), [packSearch](#page-25-1)

# Examples

data(packMatches)

```
packMatches <- getPacksFromCsv(
    system.file("extdata", "packMatches.csv", package = "packFinder")
\overline{\phantom{a}}
```
<span id="page-10-1"></span><span id="page-10-0"></span>getPacksFromFasta *Retrieve Saved packFinder Results (.fasta)*

# Description

Retrieves a dataframe of potential Pack-TYPE elements, previously saved using [packSearch](#page-25-1) followed by [packsToFasta](#page-28-1). Parses the .fasta file and title field containing:

- seqnames name of origin sequence
- start transposon base start position on origin sequence
- end transposon base end position on origin sequence
- width width of transposon
- strand direction of transposon ("+", "-" or "\*")
- TSD terminal site duplication (TSD) sequence

### Usage

```
getPacksFromFasta(file)
```
# Arguments

file Path to predicted transposons in FASTA format.

#### Value

Dataframe in the format used by [packSearch](#page-25-1).

#### Author(s)

Jack Gisby

# See Also

[packsToFasta](#page-28-1), [packSearch](#page-25-1)

#### Examples

```
data(arabidopsisThalianaRefseq)
data(packMatches)
packMatches <- getPacksFromFasta(
    system.file("extdata", "packMatches.fasta", package = "packFinder")
\mathcal{L}
```
<span id="page-11-1"></span><span id="page-11-0"></span>getPacksFromGRanges *Retrieve packFinder Results from GRanges Object*

# Description

A link[GenomicRanges:GRanges-class]{GRanges} object, potentially generated using [packSearch](#page-25-1) and [packsToGRanges](#page-29-1), can be converted to a dataframe. If a GRanges object is supplied without TSD information, this can be calculated and appended to the final dataframe.

# Usage

```
getPacksFromGRanges(packGRanges, Genome = NULL, tsdLength = NULL)
```
#### Arguments

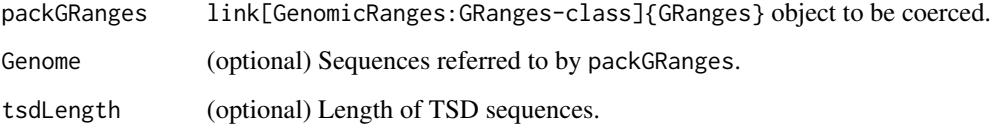

# Value

Dataframe in the format used by [packSearch](#page-25-1). If Genome and tsdLength are supplied, then TSD sequences are retrieved and returned as part of the dataframe.

#### Author(s)

Jack Gisby

#### See Also

[packsToGRanges](#page-29-1), link[GenomicRanges:GRanges-class]{GRanges}, [packSearch](#page-25-1)

# Examples

data(packMatches)

```
GRangesObject <- packsToGRanges(packMatches)
packMatches <- getPacksFromGRanges(GRangesObject)
```
<span id="page-12-1"></span><span id="page-12-0"></span>

#### Description

Gets the flanking TSD sequences of TIRs or predicted Pack-TYPE transposable elements. A dataframe of these elements can be in tirMatches.

# Usage

```
getTsds(tirMatches, Genome, tsdLength, strand = "+", output = "character")
```
# Arguments

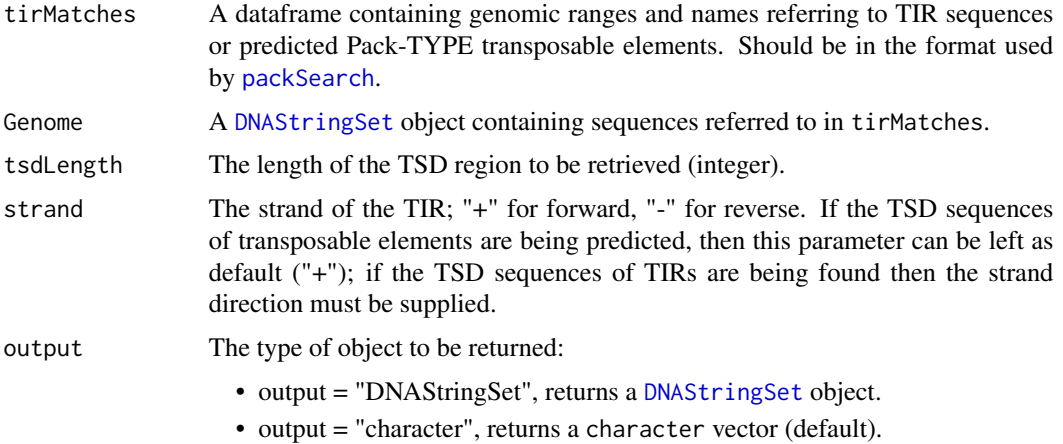

# Details

Called by [packSearch](#page-25-1). It is recommended to use the general pipeline function [packSearch](#page-25-1) for identification of potential pack elements, which returns TSD sequences as a feature of results, however each stage may be called individually.

# Value

Flanking TSD sequences as a vector of characters, or if output is specified as "DNAStringSet", TSD sequences will be returned as a [DNAStringSet](#page-0-0) object.

# Author(s)

Jack Gisby

# See Also

[DNAStringSet](#page-0-0), [packSearch](#page-25-1), tirMatches

#### Examples

```
data(arabidopsisThalianaRefseq)
data(packMatches)
```

```
tsdSeqs <- getTsds(packMatches, arabidopsisThalianaRefseq, 3)
```
<span id="page-13-1"></span>identifyPotentialPackElements

*Pack Element Filtering*

#### Description

Primary filtering stage for the packSearch algorithm. Identifies potential Pack-TYPE transposable elements based on proximity of matching inverted repeats and equality of TSD sequences.

#### Usage

```
identifyPotentialPackElements(
  forwardMatches,
  reverseMatches,
 Genome,
  elementLength,
  tsdMismatch = 0)
```
# Arguments

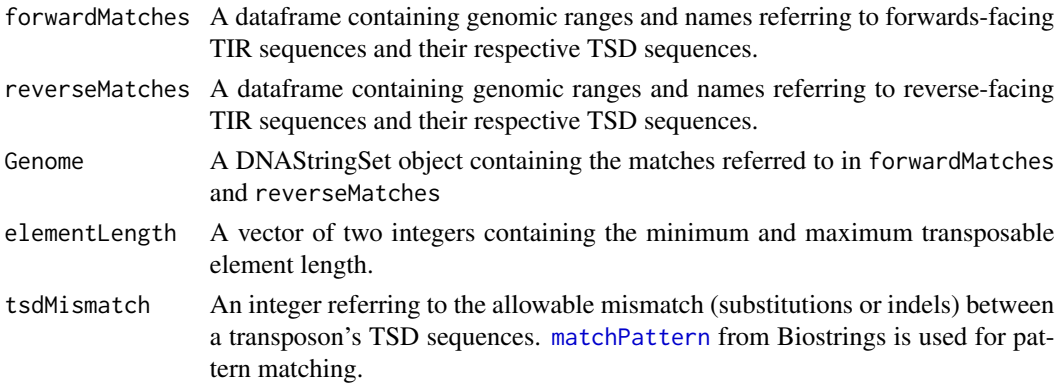

# Details

Used by [packSearch](#page-25-1) as a primariy filtering stage. Identifies matches likely to be transposons based on their TIR region, from [identifyTirMatches](#page-14-1), and their TSD region, from [getTsds](#page-12-1). It is recommended to use the general pipeline function [packSearch](#page-25-1) for identification of potential pack elements, however each stage may be called individually. Note that only exact TSD matches are considered, so supplying long sequences for TSD elements may lead to false-negative results.

<span id="page-13-0"></span>

# <span id="page-14-0"></span>identifyTirMatches 15

# Value

A dataframe, packMatches, containing the locations of potential Pack-TYPE transposable elements in Genome.

# Author(s)

Jack Gisby

#### See Also

packSearch

# Examples

data(arabidopsisThalianaRefseq)

```
forwardMatches <- identifyTirMatches(
    Biostrings::DNAString("CACTACAA"),
    arabidopsisThalianaRefseq,
    tsdLength = 3,
    strand = "+"
\mathcal{L}reverseMatches <- identifyTirMatches(
    Biostrings::reverseComplement(Biostrings::DNAString("CACTACAA")),
    arabidopsisThalianaRefseq,
    tsdLength = 3,
    strand = "-"
)
packMatches <- identifyPotentialPackElements(
    forwardMatches,
   reverseMatches,
    arabidopsisThalianaRefseq,
   c(300, 3500)
\mathcal{L}
```
<span id="page-14-1"></span>identifyTirMatches *Identify Terminal Inverted Repeat Matches*

# Description

Searches a [DNAStringSet](#page-0-0) for potential TIRs based on sequence similarity.

# Usage

```
identifyTirMatches(
  tirSeq,
  Genome,
 mismatch = 0,
  strand = "*",
  tsdLength,
  fixed = TRUE
\mathcal{L}
```
# Arguments

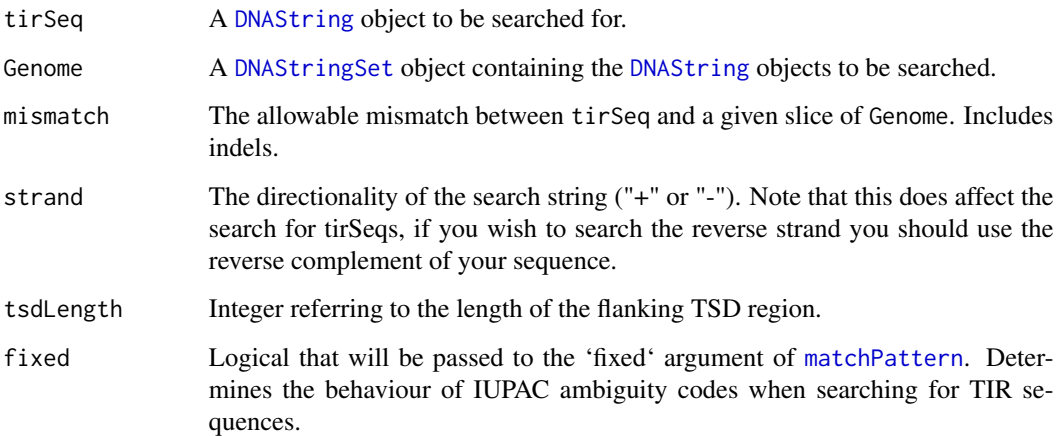

# Details

Called by [packSearch](#page-25-1). Used by [packSearch](#page-25-1) as an initial filtering stage. [matchPattern](#page-0-0) from Biostrings is used for pattern matching. It is recommended to use the general pipeline function [packSearch](#page-25-1) for identification of potential pack elements, however each stage may be called individually.

### Value

A dataframe, tirMatches, containing identified matches. The dataframe is in the format generated by [packSearch](#page-25-1).

# Author(s)

Jack Gisby

# See Also

[DNAStringSet](#page-0-0), [packSearch](#page-25-1), [matchPattern](#page-0-0), [DNAString](#page-0-0)

<span id="page-15-0"></span>

# <span id="page-16-0"></span>makeBlastDb 17

# Examples

data(arabidopsisThalianaRefseq)

```
forwardMatches <- identifyTirMatches(
   Biostrings::DNAString("CACTACAA"),
   arabidopsisThalianaRefseq,
   tsdLength = 3,
   strand = "+"
)
```
makeBlastDb *Make Blast Database*

# Description

Generates a BLAST database to be queried. Required for identifying sequences using the BLAST+ software.

# Usage

makeBlastDb(fastaFile, dbPath, blastPath, dbType = "nucl")

# Arguments

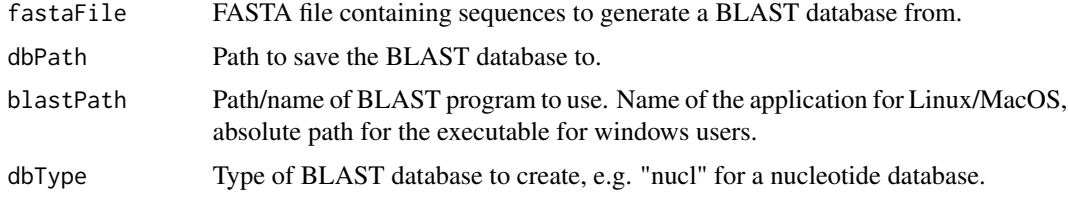

# Value

No return value; generates a blast database in the chosen directory.

#### Author(s)

Jack Gisby

# References

For further information, see the NCBI BLAST+ application documentation and help pages (https://www.ncbi.nlm.nih.gov/pul

# See Also

[packSearch](#page-25-1)

# Examples

```
## Not run:
makeBlastDb("genes.fasta", "blastdb.db", "C:/blast.exe")
## End(Not run)
```
<span id="page-17-1"></span>packAlign *Global Alignment with VSEARCH*

# Description

A global pairwise alignment of pack-TYPE elements by sequence similarity. mIt may be useful to run [packClust](#page-21-1) to identify groups of similar transposable elements, before generating alignments of each group.

# Usage

```
packAlign(
 packMatches,
  Genome,
  identity = 0,
  threads = 1,
  identityDefinition = 2,
 maxWildcards = 0.05,
  saveFolder,
  vSearchPath = "vsearch"
)
```
#### Arguments

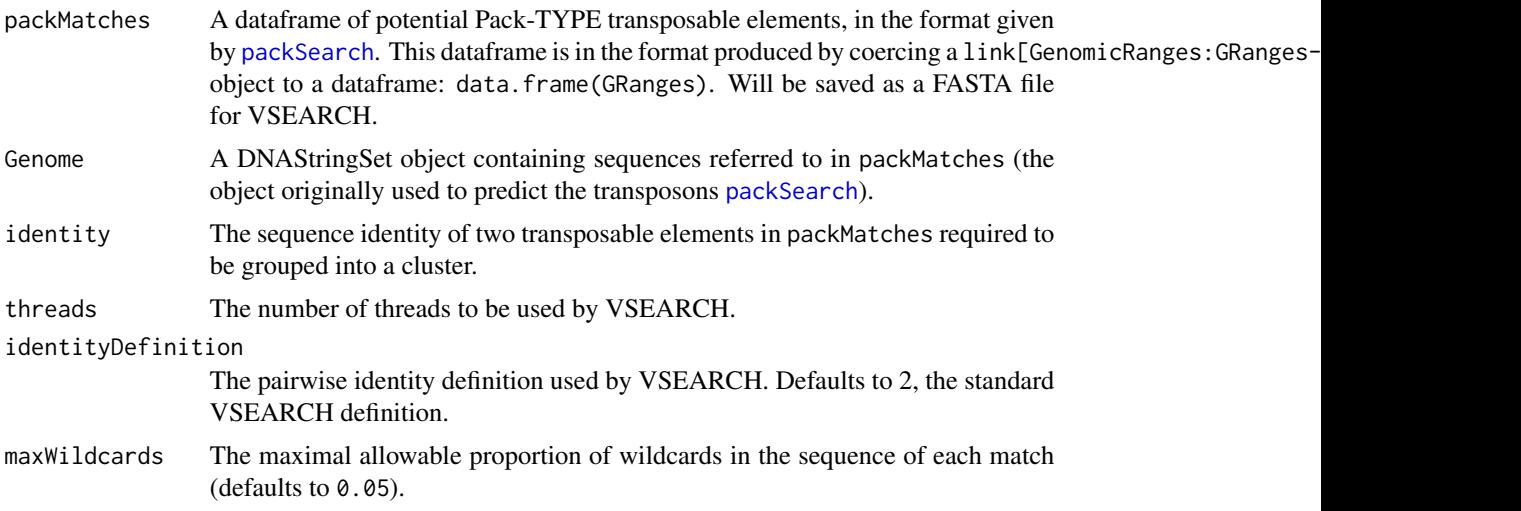

<span id="page-17-0"></span>

# <span id="page-18-0"></span>packAlign 19

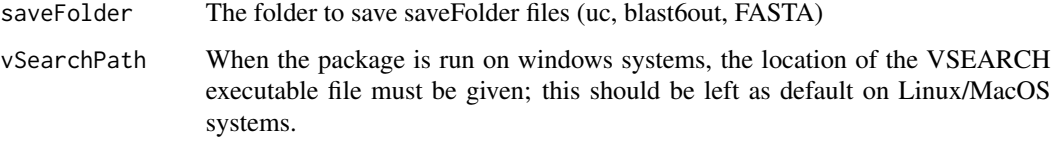

# Value

Saves alignment information, including a uc, blast6out and a pairwise alignment fasta file, to the specified location. Returns the uc summary file generated by the alignment.

#### Note

In order to align sequences using VSEARCH, the executable file must first be installed.

# Author(s)

Jack Gisby

# References

VSEARCH may be downloaded from <https://github.com/torognes/vsearch>, along with a manual documenting the program's parameters. See [https://www.ncbi.nlm.nih.gov/pubmed/](https://www.ncbi.nlm.nih.gov/pubmed/27781170) [27781170](https://www.ncbi.nlm.nih.gov/pubmed/27781170) for further information.

# See Also

[tirClust](#page-34-1), [packClust](#page-21-1), [readBlast](#page-30-1), [readUc](#page-32-1), [filterWildcards](#page-6-1), [packSearch](#page-25-1)

# Examples

```
data(arabidopsisThalianaRefseq)
data(packMatches)
# packAlign run on a Linux/MacOS system
## Not run:
    packAlign(packMatches, Genome)
## End(Not run)
# packAlign run on a Windows system
## Not run:
   packAlign(packMatches, Genome,
            vSearchPath = "path/to/vsearch/vsearch.exe")
## End(Not run)
```
<span id="page-19-1"></span><span id="page-19-0"></span>

#### Description

Run BLAST against user-specified databases of non-transposon and transposon-relates proteins. Can be used to classify transposons based on their internal sequences.

# Usage

```
packBlast(
  packMatches,
  Genome,
 blastPath,
 protDb,
  autoDb,
 minE = 0.001,
 blastTask = "blastn-short",
 maxHits = 100,
  threads = 1,
  saveFolder = NULL,
  tirCutoff = 100,
  autoCutoff = 1e-05,
  autoLength = 150,
  autoIdentity = 70,
  autoScope = NULL,
 protCutoff = 1e-05,
  protLength = 250,
  protIdentity = 70,
 protScope = 0.3\mathcal{L}
```
#### Arguments

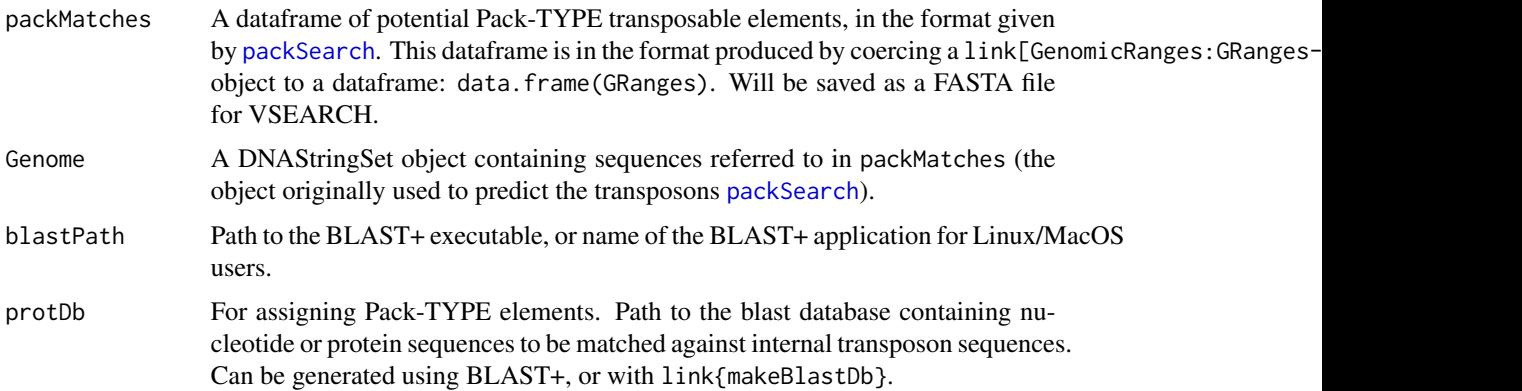

#### packBlast 21

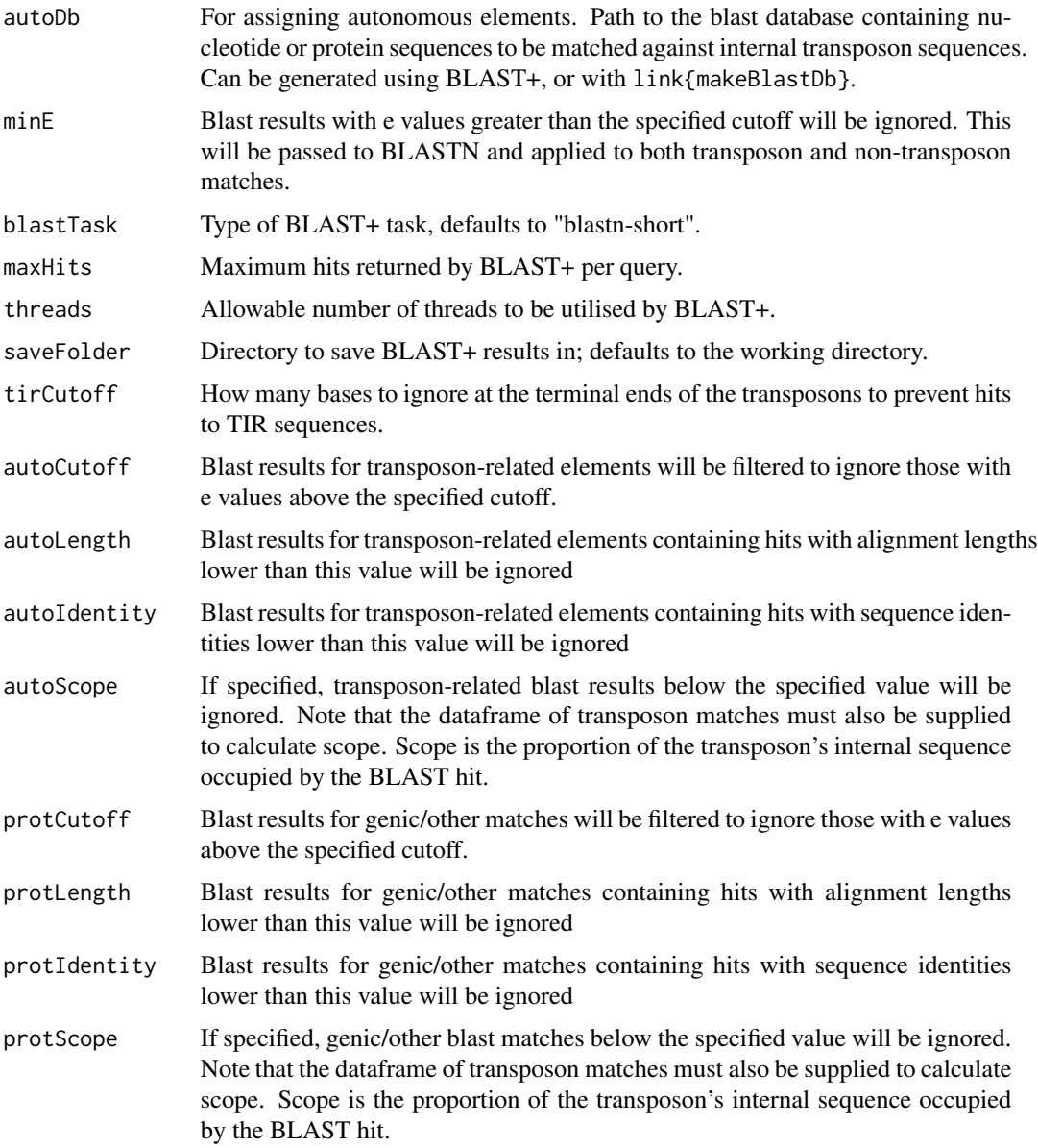

# Value

Returns the original packMatches dataframe, with the addition of a "classification" column containing one of the following values:

- auto elements that match known transposases or transposon-related proteins are classified as autonomous elements
- pack elements that match other proteins or genic sequences may be classified as Pack-TYPE elements
- other elements that generate no significant hits

<span id="page-21-0"></span>22 packClust

#### Author(s)

Jack Gisby

# References

For further information, see the NCBI BLAST+ application documentation and help pages (https://www.ncbi.nlm.nih.gov/pul

# See Also

[blastAnalysis](#page-2-1), [packSearch](#page-25-1), [readBlast](#page-30-1), [blastAnnotate](#page-4-1)

#### Examples

```
## Not run:
packMatches <- data(packMatches)
Genome <- data(arabidopsisThalianaRefseq)
packBlast(packMatches, Genome,
   protDb = "C:/data/TAIR10_CDS",
    autoDb = "C:/data/TAIR10_transposons",
   blastPath = "C:/blast/bin/blastn.exe")
```
## End(Not run)

<span id="page-21-1"></span>packClust *Cluster Transposons with VSEARCH*

# Description

Cluster potential pack-TYPE elements by sequence similarity. Resulting groups may be aligned with [packAlign](#page-17-1), or the clusters may be analysed with [tirClust](#page-34-1)

# Usage

```
packClust(
  packMatches,
  Genome,
  identity = 0.6,
  threads = 1,
  identityDefinition = 2,
 maxWildcards = 0.05,
  strand = "both",
  saveFolder = NULL,
  vSearchPath = "vsearch"
)
```
#### <span id="page-22-0"></span>packClust 23

# Arguments

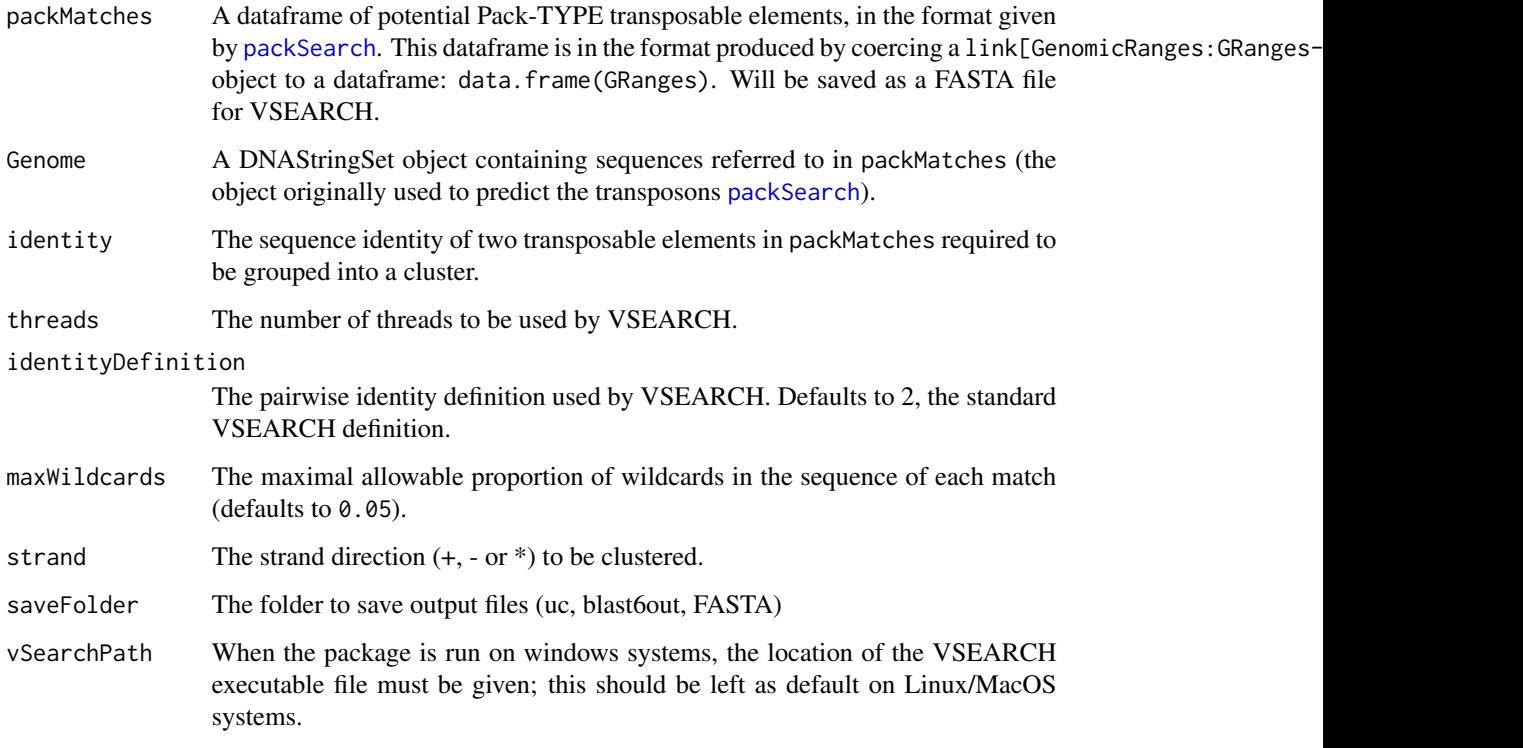

# Value

Saves cluster information, including a uc and blast6out file, to the specified location. Returns the given packMatches dataframe with an additional column, cluster, containing cluster IDs.

#### Note

In order to cluster sequences using VSEARCH, the executable file must first be installed.

# Author(s)

Jack Gisby

# References

VSEARCH may be downloaded from <https://github.com/torognes/vsearch>. See [https://](https://www.ncbi.nlm.nih.gov/pubmed/27781170) [www.ncbi.nlm.nih.gov/pubmed/27781170](https://www.ncbi.nlm.nih.gov/pubmed/27781170) for further information.

# See Also

[tirClust](#page-34-1), [packAlign](#page-17-1), [readBlast](#page-30-1), [readUc](#page-32-1), [filterWildcards](#page-6-1), [packSearch](#page-25-1)

# Examples

```
data(arabidopsisThalianaRefseq)
data(packMatches)
# packClust run on a Linux/MacOS system
## Not run:
   packClust(packMatches, Genome)
## End(Not run)
# packClust run on a Windows system
## Not run:
   packClust(packMatches, Genome,
            vSearchPath = "path/to/vsearch/vsearch.exe")
## End(Not run)
```
packFinder *packFinder: a package for the de novo Annotation of Pack-TYPE Transposable Elements*

#### Description

Algorithm and tools for in silico pack-TYPE transposon discovery. Filters a given genome for properties unique to DNA transposons and provides tools for the investigation of returned matches.

#### Main Algorithm

The goal of packFinder was to implement a simple tool for the prediction of potential Pack-TYPE elements. packFinder uses the following prior knowledge, provided by the user, to detect transposons:

- Terminal Inverted Repeat (TIR) Base Sequence
- Length of Terminal Site Duplication (TSD)
- Length of the Transposon

These features provide enough information to detect autonomous and pack-TYPE elements. For a transposon to be predicted by packFinder its TSD sequences must be identical to each other, its forward TIR sequence must match the base sequence provided and its reverse TIR sequence must match its reverse complement.

Transposons are therefore predicted by searching a given genome for these characteristics, and further analysis steps can reveal the nature of these elements - while the packFinder tool is sensitive for the detection of transposons, it does not discriminate between autonomous and Pack-TYPE elements. Autonomous elements will contain a transposase gene within the terminal inverted repeats and tend to be larger than their Pack-TYPE counterparts; pack-TYPE elements instead capture sections of host genomes. Following cluster analysis, BLAST can be used to discern which predicted elements are autonomous (transposase-containing) and with are true Pack-TYPE elements.

<span id="page-23-0"></span>

#### <span id="page-24-0"></span>packMatches 25

#### **Workflow**

An example of a standard workflow can be found using browseVignettes(package = "packFinder"). The primary functions include:

- packSearch the packSearch algorithm uses simple pattern matching to detect DNA transposons.
- packClust VSEARCH is used for clustering elements based on sequence similarity.

Having obtained the sequences of transposable elements in a given genome, it is recommende to carry out a BLAST search for each transposon cluster. This can identify which elements are likely autonomous, and which may be Pack-TYPE.

The packFinder functions report the position of elements in a given genome using a dataframe in the format of [packMatches](#page-24-1). This dataframe is in the format produced by coercing a link[GenomicRanges:GRanges-class] object to a dataframe: data.frame(GRanges).

# Author(s)

Jack Gisby

#### See Also

[packSearch](#page-25-1)

<span id="page-24-1"></span>packMatches *Sample packFinder Output*

#### **Description**

A sample output from [packSearch](#page-25-1) with cluster information. This dataframe is in the format produced by coercing a link[GenomicRanges:GRanges-class]{GRanges} object to a dataframe: data.frame(GRanges).

#### Usage

```
data(packMatches)
```
# Format

A dataframe of 9 obs. and 7 variables.

#### <span id="page-25-0"></span>Details

Was obtained from running [packSearch](#page-25-1) on the Arabidopsis thaliana chromosome 3 reference sequence, followed by clustering using [packClust](#page-21-1). Contains the following features:

- start the predicted element's start base sequence position.
- end the predicted element's end base sequence position.
- seqnames character string referring to the sequence name in Genome to which start and end refer to.

The dataset was generated as in the example below.

#### See Also

[packSearch](#page-25-1), [data.frame](#page-0-0), [arabidopsisThalianaRefseq](#page-1-1)

# Examples

```
data(arabidopsisThalianaRefseq)
```

```
packMatches <- packSearch(
   Biostrings::DNAString("CACTACAA"),
   arabidopsisThalianaRefseq,
   elementLength = c(300, 3500),
    tsdLength = 3
)
```
<span id="page-25-1"></span>

packSearch *packFinder Algorithm Pipeline*

# Description

General use pipeline function for the Pack-TYPE transposon finding algorithm.

#### Usage

```
packSearch(
  tirSeq,
  Genome,
 mismatch = 0,
 elementLength,
  tsdLength,
  tsdMismatch = 0,
  fixed = TRUE)
```
#### <span id="page-26-0"></span>packSearch 27

#### Arguments

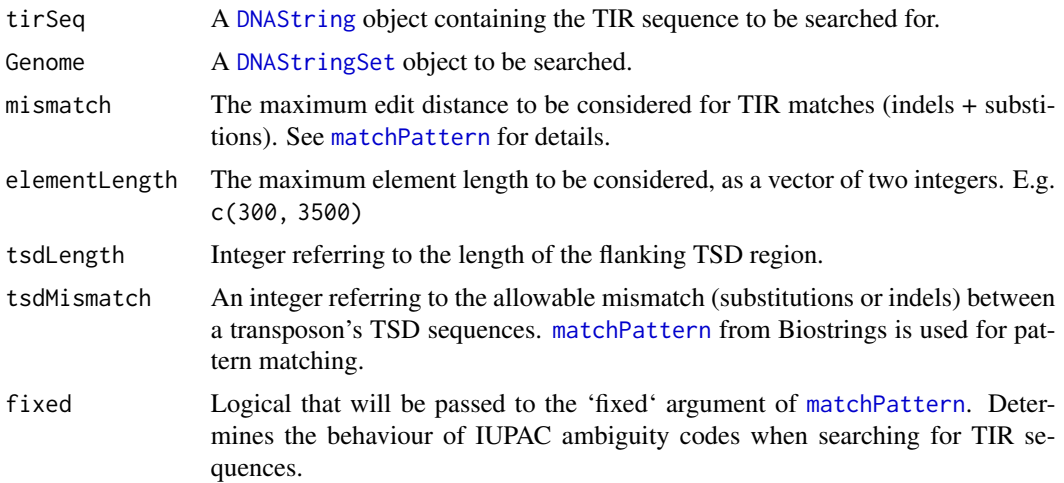

#### Details

Finds potential pack-TYPE elements based on:

- Similarity of TIR sequence to tirSeq
- Proximity of potential TIR sequences
- Directionality of TIR sequences
- Similarity of TSD sequences

The algorithm finds potential forward and reverse TIR sequences using [identifyTirMatches](#page-14-1) and their associated TSD sequence via [getTsds](#page-12-1). The main filtering stage, [identifyPotentialPackElements](#page-13-1), filters matches to obtain a dataframe of potential PACK elements. Note that this pipeline does not consider the possibility of discovered elements being autonomous elements, so it is recommended to cluster and/or BLAST elements for further analysis. Furthermore, only exact TSD matches are considered, so supplying long sequences for TSD elements may lead to false-negative results.

# Value

A dataframe, containing elements identified by thealgorithm. These may be autonomous or pack-TYPE elements. Will contain the following features:

- start the predicted element's start base sequence position.
- end the predicted element's end base sequence position.
- seqnames character string referring to the sequence name in Genome to which start and end refer to.
- width the width of the predicted element.
- strand the strand direction of the transposable element. This will be set to "\*" as the packSearch function does not consider transposons to have a direction - only TIR sequences. Passing the packMatches dataframe to [packClust](#page-21-1) will assign a direction to each predicted Pack-TYPE element.

<span id="page-27-0"></span>This dataframe is in the format produced by coercing a link[GenomicRanges:GRanges-class]{GRanges} object to a dataframe: data.frame(GRanges). Downstream functions, such as [packClust](#page-21-1), use this dataframe to manipulate predicted transposable elements.

### **Note**

This algorithm does not consider:

- Autonomous elements autonomous elements will be predicted by this algorithm as there is no BLAST step. It is recommended that, after clustering elements using [packClust](#page-21-1), the user analyses each group to determine which predicted elements are autonomous and which are likely Pack-TYPE elements. Alternatively, databases such as Repbase ([https://www.](https://www.girinst.org/repbase/) [girinst.org/repbase/](https://www.girinst.org/repbase/)) supply annotations for autonomous transposable elements that can be used to filter autonomous matches.
- TSD Mismatches if two TIRs do not have exact matches for their terminal site duplications they will be ignored. Supplying longer TSD sequences will likely lead to a lower false-positive rate, however may also cause a greater rate of false-negative results.

Pattern matching is done via [matchPattern](#page-0-0).

#### Author(s)

Jack Gisby

#### See Also

```
identifyTirMatches, getTsds, identifyPotentialPackElements, packClust, packMatches,
DNAStringSet, DNAString, matchPattern
```
#### Examples

data(arabidopsisThalianaRefseq)

```
packMatches <- packSearch(
    Biostrings::DNAString("CACTACAA"),
    arabidopsisThalianaRefseq,
    elementLength = c(300, 3500),
    tsdLength = 3
\mathcal{L}
```
<span id="page-27-1"></span>packsToCsv *Save packFinder Results in CSV Format (.csv)*

#### **Description**

Saves a dataframe of potential Pack-TYPE elements, usually generated via [packSearch](#page-25-1). May be retrieved using [getPacksFromCsv](#page-9-1).

# <span id="page-28-0"></span>packsToFasta 29

# Usage

```
packsToCsv(packMatches, file)
```
# Arguments

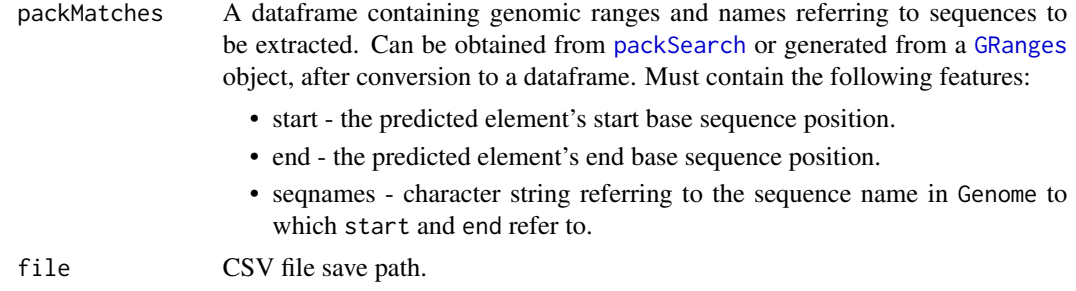

# Value

Save location of csv file.

#### Author(s)

Jack Gisby

# See Also

[getPacksFromCsv](#page-9-1), [write.table](#page-0-0), [packSearch](#page-25-1)

# Examples

```
data(packMatches)
packsToCsv(
   packMatches,
   system.file("extdata", "packMatches.csv", package = "packFinder")
)
```
<span id="page-28-1"></span>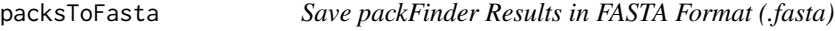

# Description

Saves a dataframe of potential Pack-TYPE elements, usually generated via [packSearch](#page-25-1). May be retrieved using [getPacksFromFasta](#page-10-1).

# Usage

packsToFasta(packMatches, file, Genome)

# <span id="page-29-0"></span>Arguments

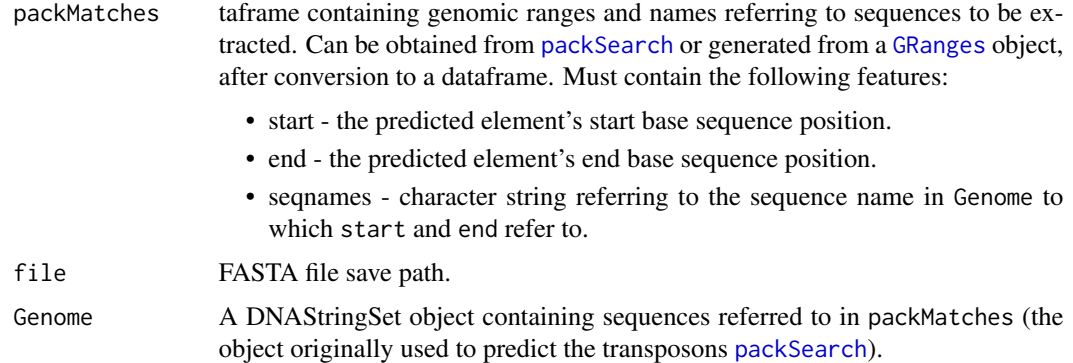

# Value

Save location of Fasta file.

# Author(s)

Jack Gisby

#### See Also

[getPacksFromFasta](#page-10-1), [packSearch](#page-25-1)

# Examples

```
data(arabidopsisThalianaRefseq)
data(packMatches)
packsToFasta(
   packMatches,
   system.file("extdata", "packMatches.fasta", package = "packFinder"),
    arabidopsisThalianaRefseq
)
```
<span id="page-29-1"></span>packsToGRanges *Export packFinder Results to a GRanges Object*

#### Description

A dataframe containing genomic ranges and names referring to sequences to be extracted, likely obtained from [packSearch](#page-25-1), can be converted to a GRanges object. Can be converted back to a dataframe using [getPacksFromGRanges](#page-11-1). Additional features, such as clusters and TSD sequences, will be included in the object as metadata columns.

#### <span id="page-30-0"></span>readBlast 31

#### Usage

packsToGRanges(packMatches)

# Arguments

packMatches A dataframe containing genomic ranges and names referring to sequences to be extracted. Can be obtained from [packSearch](#page-25-1) or generated from a [GRanges](#page-0-0) object, after conversion to a dataframe. Must contain the following features:

- start the predicted element's start base sequence position.
- end the predicted element's end base sequence position.
- seqnames character string referring to the sequence name in Genome to which start and end refer to.

#### Value

A GRanges object containing the ranges contained in packMatches and additional metadata columns. May be easily converted between dataframe and GRanges format for use in the packFinder package and link[GenomicRanges:GRanges-class]{GRanges} package. Note that most functions in the packFinder package require sequence ranges to be provided in dataframe format.

#### Author(s)

Jack Gisby

#### See Also

[getPacksFromGRanges](#page-11-1), link[GenomicRanges:GRanges-class]{GRanges}

#### Examples

data(packMatches) packGRanges <- packsToGRanges(packMatches)

<span id="page-30-1"></span>readBlast *Convert NCBI BLAST+ Files to Dataframe*

# Description

Reads .blast6out files (NCBI Blast Format) generated by the VSEARCH clustering and alignment algorithms.

#### 32 readBlast

# Usage

```
readBlast(
  file,
  minE = 1,
  length = 0,
  identity = 0,
  removeExactMatches = FALSE,
  scope = NULL,packMatches = NULL
\mathcal{L}
```
# Arguments

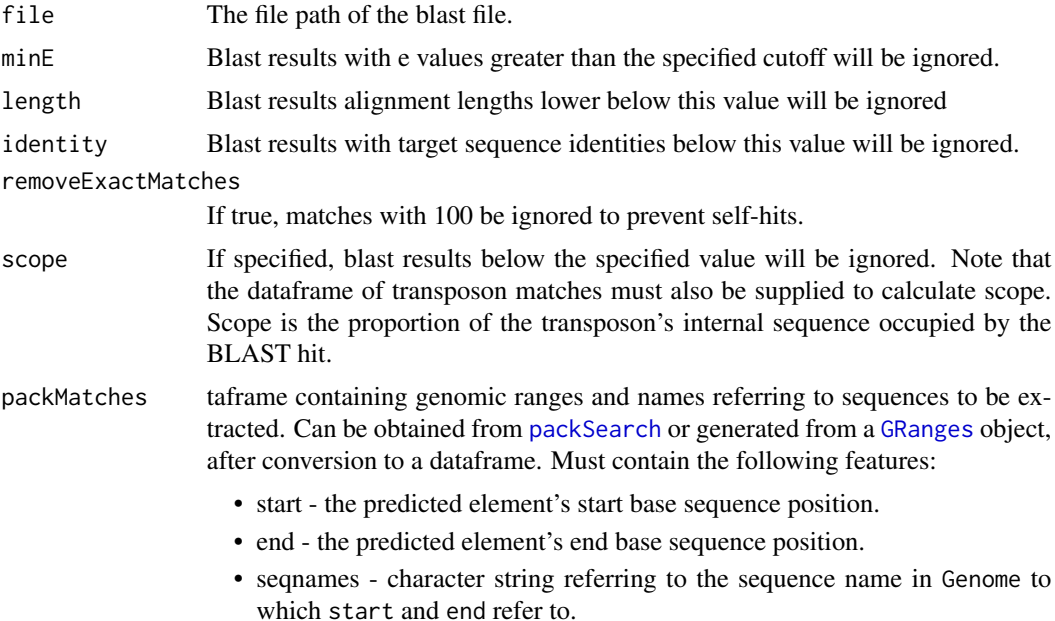

#### Details

blast6out file is tab-separated text file compatible with NCBI BLAST m8 and NCBI BLAST+ outfmt 6 formats. One cluster/alignment can be found for each line.

#### Value

A dataframe containing the converted .blast6out file. The file contains the following features:

- Query sequence ID
- Target sequence ID
- Percenty sequence identity
- Alignment length
- Number of mismatches

<span id="page-31-0"></span>

#### <span id="page-32-0"></span>readUc 33

- Number of gaps
- Base position of alignment start in query sequence
- Base position of alignment end in query sequence
- Base position of alignment start in target sequence
- Base position of alignment end in target sequence
- E-value
- Bit score

#### Author(s)

Jack Gisby

# References

For further information, see the NCBI BLAST+ application documentation and help pages (https://www.ncbi.nlm.nih.gov/pul VSEARCH may be downloaded from <https://github.com/torognes/vsearch>; see [https://](https://www.ncbi.nlm.nih.gov/pubmed/27781170) [www.ncbi.nlm.nih.gov/pubmed/27781170](https://www.ncbi.nlm.nih.gov/pubmed/27781170) for further information.

#### See Also

cod[eblastAnalysis,](#page-2-1) cod[eblastAnnotate,](#page-4-1) cod[epackAlign,](#page-17-1) cod[ereadUc,](#page-32-1) cod[epackClust](#page-21-1)

#### Examples

```
readBlast(system.file(
    "extdata",
    "packMatches.blast6out",
    package = "packFinder"
))
```
<span id="page-32-1"></span>readUc *Convert .uc Files to Dataframe*

# Description

Reads .uc files (USEARCH Cluster Format) generated by the VSEARCH clustering and alignment algorithms.

#### Usage

readUc(file, output = "cluster")

#### Arguments

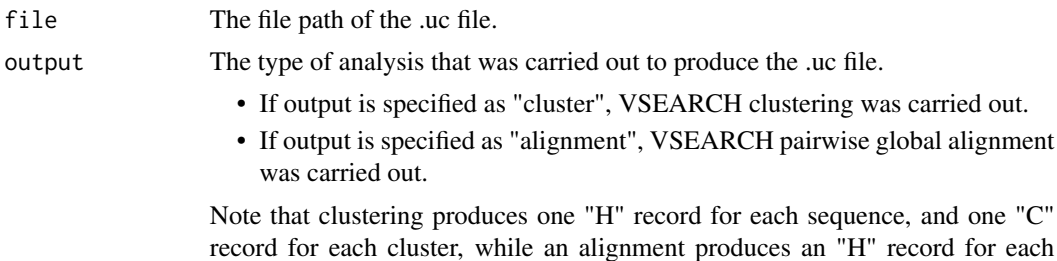

Details

USEARCH cluster format is a tab separated text file that contains clustering and/or alignment information for a set of sequences. For each sequence a record type, "H, C or N", is provided providing information about the type of "hit" in the dataframe. These refer to:

- H Hit for alignments, indicates an identified alignment of two supplied sequences. For clustering, indicates the cluster assignment for a query.
- C Cluster record a record for each cluster generated.

alignment (see details).

• N - No hit - indicates that no cluster was assigned or no alignment was found with a target sequence. For clustering, a query with no hits becomes the centroid of a new cluster.

Additionally, for each record a "compressed alignment" is generated. This is the alignment represented in a compact format including the letters "M", "D", and "I". Before each letter, the number of consecutive columns of the given letter type is also given. The letter types are as follows:

- "M" Match Identical bases between the query and target sequence
- "D" Deletion A gap in the target sequence
- "I" Insertion A gap in the query sequence

An example of this would be "13M", referring to 13 consecutive matches between the query and target sequence.

# Value

A dataframe containing the converted .uc file. The fields contained within are as follows:

- Record type "H, C or N", see details for further information.
- Cluster designation (output = "cluster" only)
- Sequence length, or cluster size
- Percent identity to target
- The nucleotide strand (output = "cluster" only)
- A compressed alignment see details for further information.
- ID of query sequence
- ID of target sequence ("H" records only)

#### <span id="page-34-0"></span>tirClust 35

#### Author(s)

Jack Gisby

#### References

VSEARCH may be downloaded from <https://github.com/torognes/vsearch>. See [https://](https://www.ncbi.nlm.nih.gov/pubmed/27781170) [www.ncbi.nlm.nih.gov/pubmed/27781170](https://www.ncbi.nlm.nih.gov/pubmed/27781170) for further information.

#### See Also

cod[etirClust,](#page-34-1) cod[epackAlign,](#page-17-1) cod[ereadBlast,](#page-30-1) cod[epackClust](#page-21-1)

# Examples

```
readUc(system.file(
    "extdata",
    "packMatches.uc",
    package = "packFinder"
))
```
<span id="page-34-1"></span>tirClust *Analyse TIR Sequences of Pre-clustered Transposable Elements*

#### Description

Takes transposable elements clustered by VSEARCH, [packClust](#page-21-1), and produces consensus sequences for the terminal inverted repeats of each. Allows for the visualisation of TIR similarities between clusters for both forward and reverse strands.

# Usage

```
tirClust(
  packMatches,
  Genome,
  tirLength = 25,
 plot = TRUE,
 plotSavePath = NULL,
 k = 5,
  output = "consensus"
)
```
# Arguments

packMatches A dataframe containing genomic ranges and names referring to sequences to be extracted. This dataframe is in the format produced by coercing a link[GenomicRanges:GRanges-class object to a dataframe: data.frame(GRanges). Must contain the following features:

<span id="page-35-0"></span>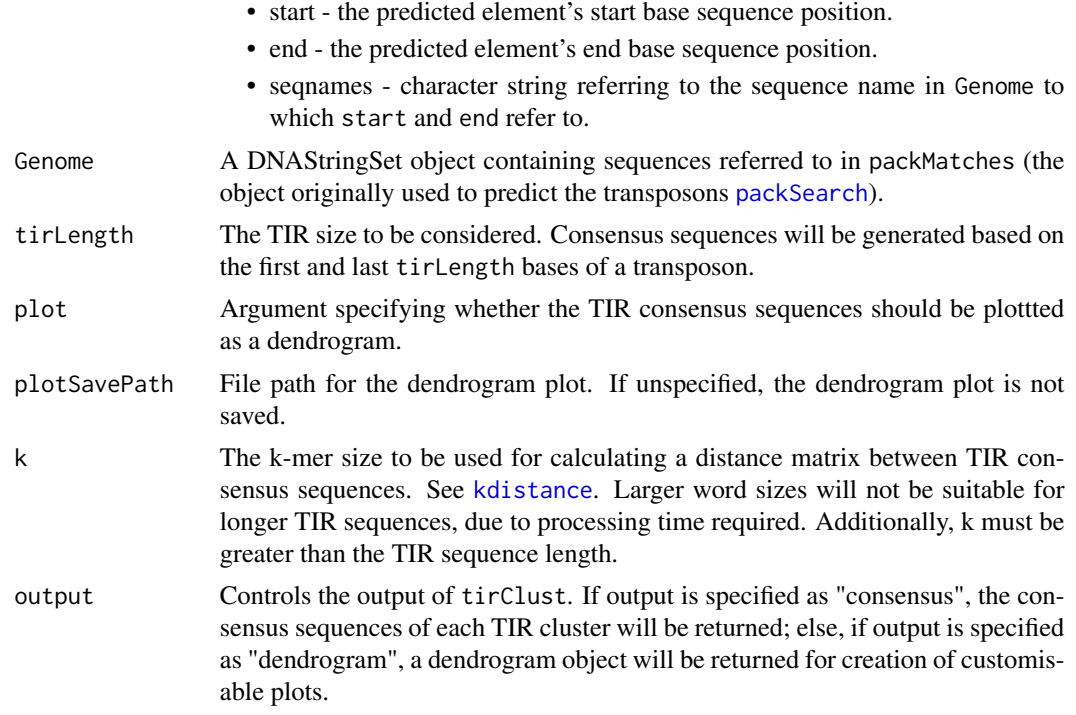

# Value

If output is specified as "consensus" (default), returns a list of consensus sequences for each cluster specified in packMatches as a [DNAStringSet](#page-0-0). Else if output is specified as "dendrogram", returns a dendrogram object used to create hierarchical clustering diagrams.

# Author(s)

Jack Gisby

# See Also

cod[epackClust,](#page-21-1) cod[epackAlign,](#page-17-1) [kdistance](#page-0-0), [DNAStringSet](#page-0-0), [as.alignment](#page-0-0), [packSearch](#page-25-1)

# Examples

```
data(arabidopsisThalianaRefseq)
data(packMatches)
```
tirClust(packMatches, arabidopsisThalianaRefseq)

# <span id="page-36-0"></span>Index

∗ datasets

arabidopsisThalianaRefseq, [2](#page-1-0) packMatches, [25](#page-24-0) arabidopsisThalianaRefseq, [2,](#page-1-0) *[26](#page-25-0)* as.alignment, *[36](#page-35-0)* blastAnalysis, [3,](#page-2-0) *[5,](#page-4-0) [6](#page-5-0)*, *[22](#page-21-0)*, *[33](#page-32-0)* blastAnnotate, *[4](#page-3-0)*, [5,](#page-4-0) *[22](#page-21-0)*, *[33](#page-32-0)* collapseSeqs, [6](#page-5-0) data.frame, *[26](#page-25-0)* DNAString, *[2,](#page-1-0) [3](#page-2-0)*, *[9](#page-8-0)*, *[16](#page-15-0)*, *[27,](#page-26-0) [28](#page-27-0)* DNAStringSet, *[2,](#page-1-0) [3](#page-2-0)*, *[9](#page-8-0)*, *[13](#page-12-0)*, *[15,](#page-14-0) [16](#page-15-0)*, *[27,](#page-26-0) [28](#page-27-0)*, *[36](#page-35-0)* filterWildcards, [7,](#page-6-0) *[19](#page-18-0)*, *[23](#page-22-0)* getGenome, *[3](#page-2-0)* getPackSeqs, [8](#page-7-0) getPacksFromCsv, [10,](#page-9-0) *[28,](#page-27-0) [29](#page-28-0)* getPacksFromFasta, [11,](#page-10-0) *[29,](#page-28-0) [30](#page-29-0)* getPacksFromGRanges, [12,](#page-11-0) *[30,](#page-29-0) [31](#page-30-0)* getTsds, [13,](#page-12-0) *[14](#page-13-0)*, *[27,](#page-26-0) [28](#page-27-0)* GRanges, *[29](#page-28-0)[–32](#page-31-0)* identifyPotentialPackElements, [14,](#page-13-0) *[27,](#page-26-0) [28](#page-27-0)* identifyTirMatches, *[14](#page-13-0)*, [15,](#page-14-0) *[27,](#page-26-0) [28](#page-27-0)* kdistance, *[36](#page-35-0)* makeBlastDb, [17](#page-16-0) matchPattern, *[14](#page-13-0)*, *[16](#page-15-0)*, *[27,](#page-26-0) [28](#page-27-0)* packAlign, *[7,](#page-6-0) [8](#page-7-0)*, [18,](#page-17-0) *[22,](#page-21-0) [23](#page-22-0)*, *[33](#page-32-0)*, *[35,](#page-34-0) [36](#page-35-0)* packBlast, *[4](#page-3-0)*, *[6](#page-5-0)*, [20](#page-19-0) packClust, *[7,](#page-6-0) [8](#page-7-0)*, *[18,](#page-17-0) [19](#page-18-0)*, [22,](#page-21-0) *[26–](#page-25-0)[28](#page-27-0)*, *[33](#page-32-0)*, *[35,](#page-34-0) [36](#page-35-0)* packFinder, [24](#page-23-0) packMatches, *[25](#page-24-0)*, [25,](#page-24-0) *[28](#page-27-0)* packSearch, *[3](#page-2-0)[–14](#page-13-0)*, *[16](#page-15-0)[–20](#page-19-0)*, *[22,](#page-21-0) [23](#page-22-0)*, *[25,](#page-24-0) [26](#page-25-0)*, [26,](#page-25-0) *[28](#page-27-0)[–32](#page-31-0)*, *[36](#page-35-0)*

packsToCsv, *[10](#page-9-0)*, [28](#page-27-0) packsToFasta, *[11](#page-10-0)*, [29](#page-28-0) packsToGRanges, *[12](#page-11-0)*, [30](#page-29-0)

read.table, *[10](#page-9-0)* readBlast, *[4](#page-3-0)*, *[6](#page-5-0)*, *[19](#page-18-0)*, *[22,](#page-21-0) [23](#page-22-0)*, [31,](#page-30-0) *[35](#page-34-0)* readUc, *[19](#page-18-0)*, *[23](#page-22-0)*, *[33](#page-32-0)*, [33](#page-32-0)

tirClust, *[19](#page-18-0)*, *[22,](#page-21-0) [23](#page-22-0)*, *[35](#page-34-0)*, [35](#page-34-0)

write.table, *[29](#page-28-0)*